## **Review**

- Mouse and Keyboard events
- Hue-Saturation-Brightness vs. Red-Green-Blue color models
- Decimal, Hex, Binary numbers and colors
- Variables and Data Types
- Data type conversion
- Other "things," including Strings and Images
- Operators: Mathematical, Relational and Logical
- Expressions and Expression Evaluation (PEMDAS)

### **Conditionals: if-statements**

```
if ( boolean_expression ) {
      //statements;
}
```
// What does this do? void draw() {

if ( mouseY < 50 ) { println("the sky"); }

}

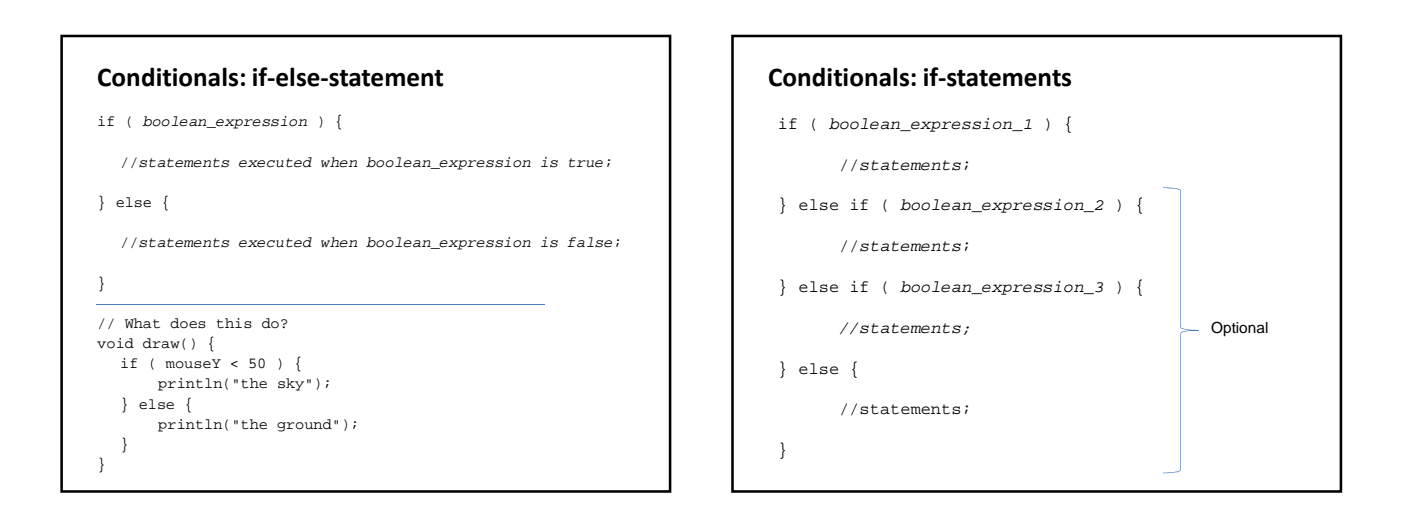

# **Conditionals: If-statement examples** if (j < i) { … }

```
if (true) { … }
if (keyCode == 38) { … }
if (mouseX > 250 && mouseY > 250) { … }
if (speed > 100.0 && bMoving == false) { … }
if (speed > 100.0 && !bMoving) { … }
if (x < 10 | x > 20) \{ ... \}
```
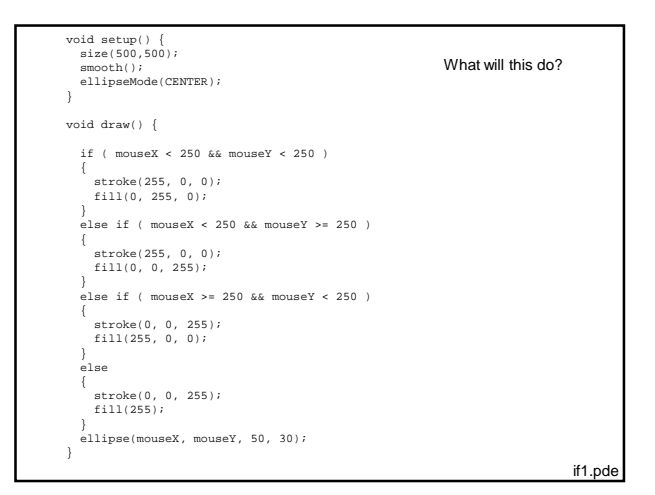

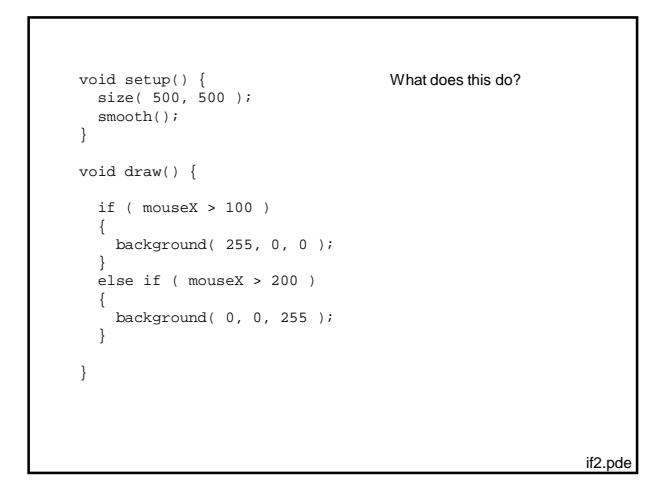

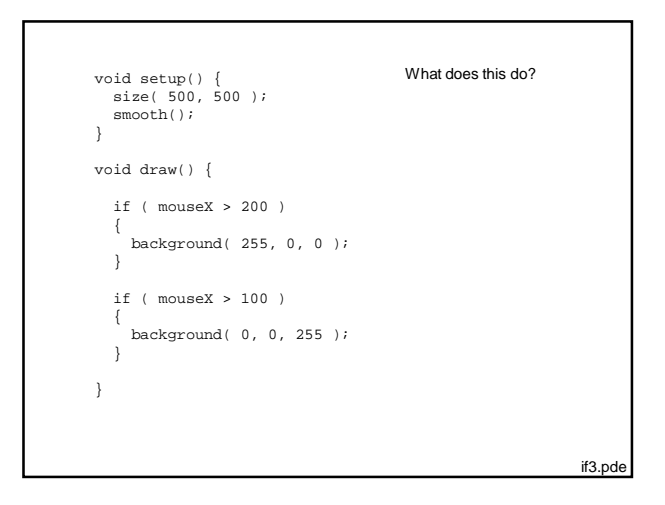

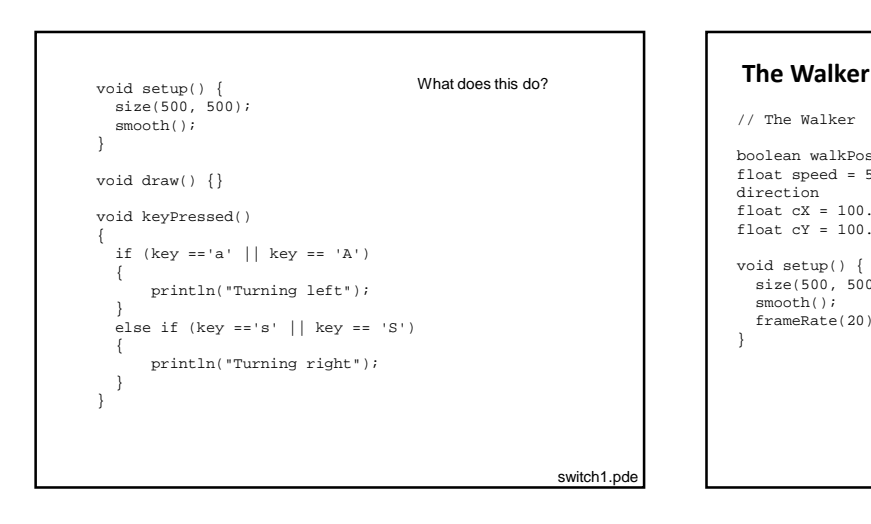

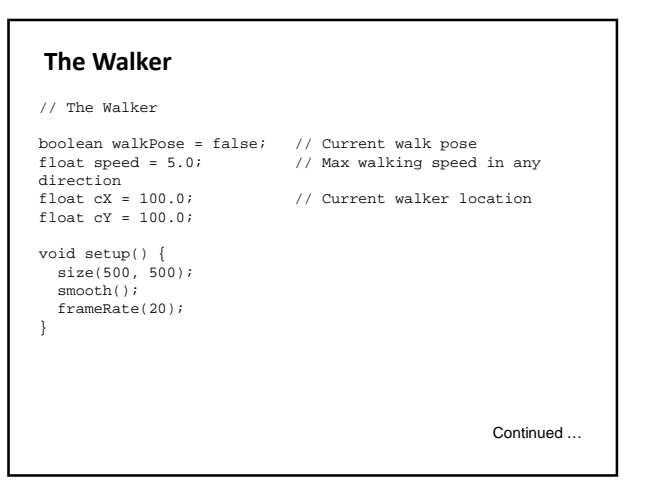

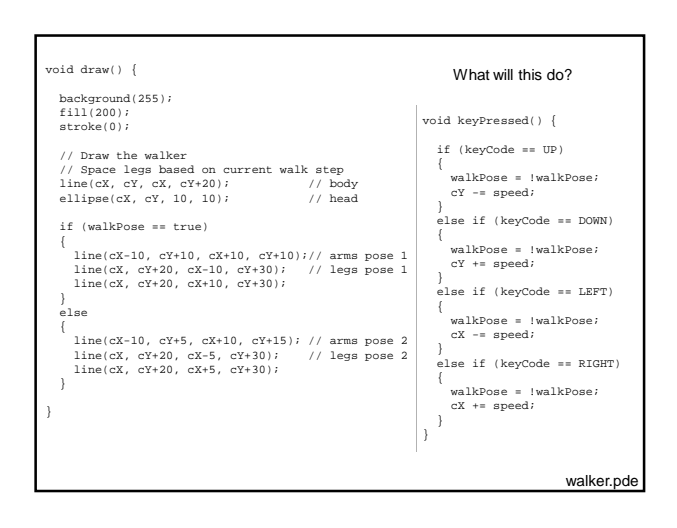

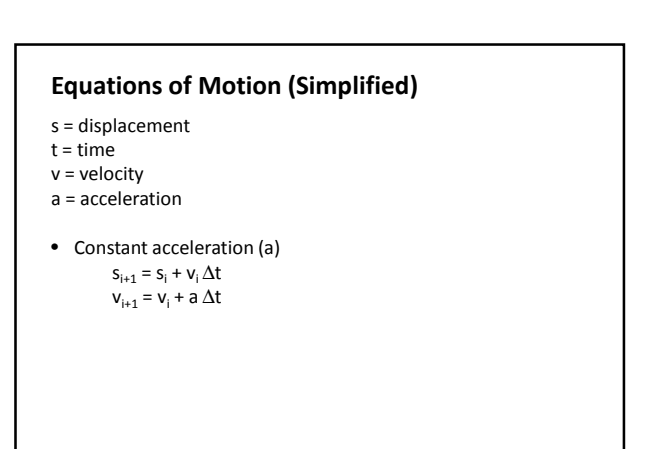

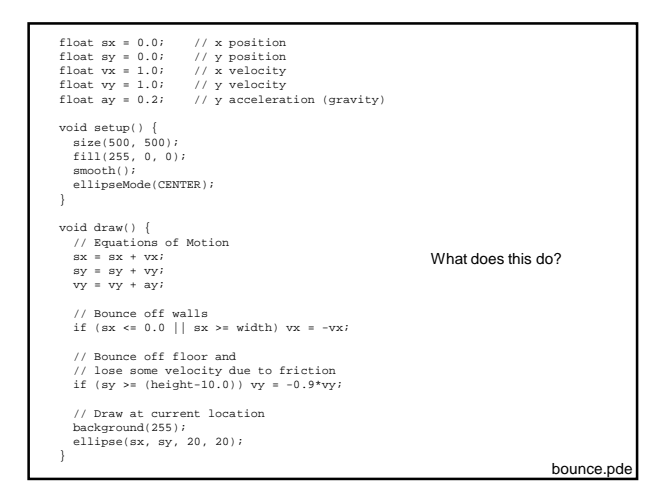

# **Iteration**

Repetition of a program block

• Iterate when a block of code is to be repeated multiple times.

#### **Options**

- The while-loop
- The for-loop

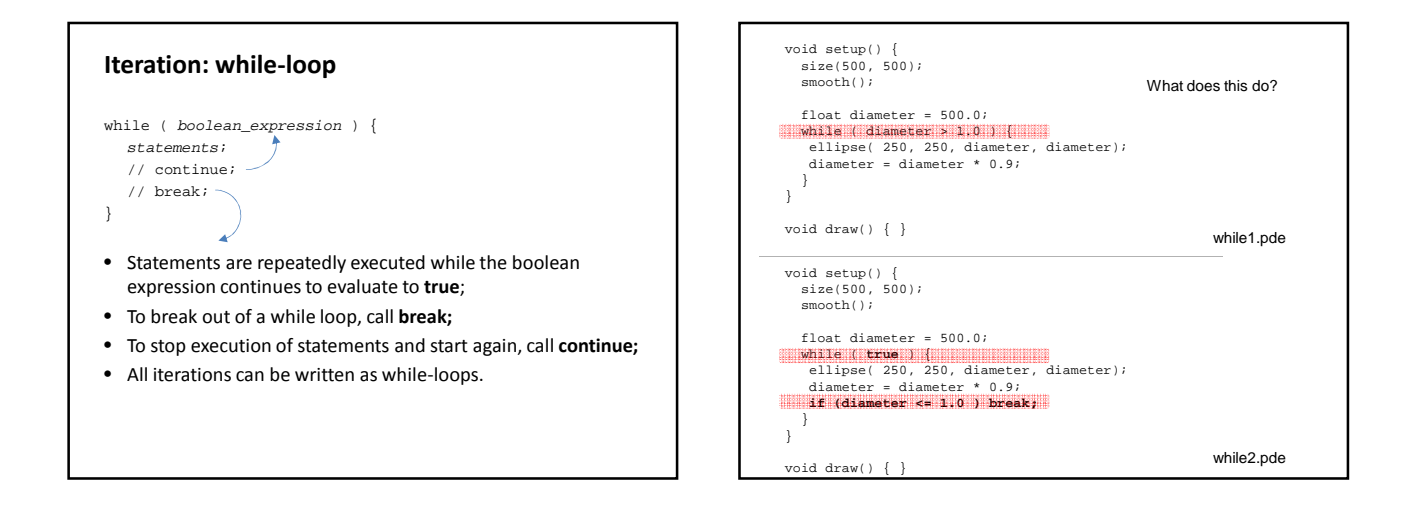

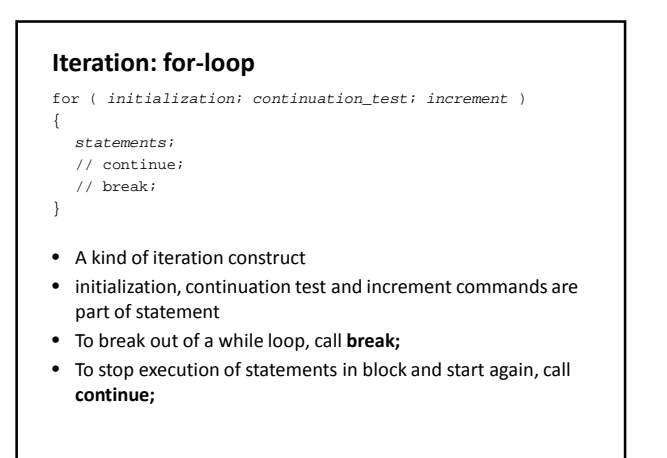

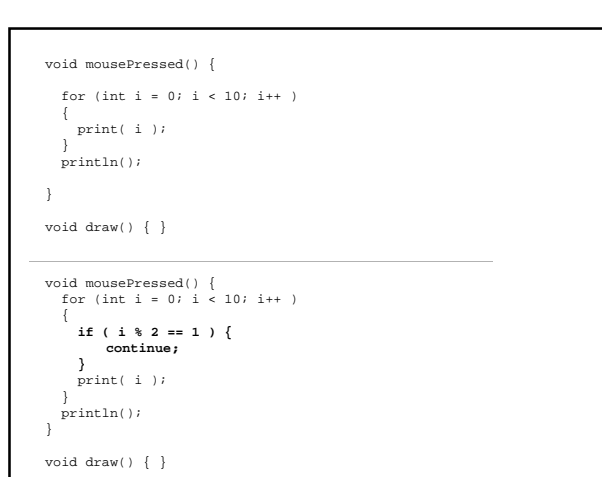

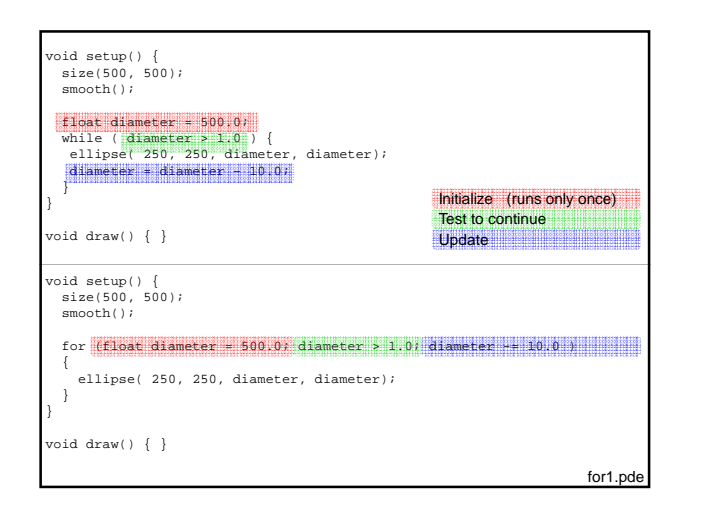

### **Assignment #2 - Hints**

- Decide what to draw based on the relative position of mouse and horizon line.
	- If mouse is above horizon, draw sky-appropriate things
	- If mouse is below horizon, draw ground-appropriate things
- Calculate a scale factor based on the distance of the mouse to horizon and if above or below.
	- Use built-in map() function to convert mouse y-position to a scale factor
	- Use scale factor to size the object being drawn

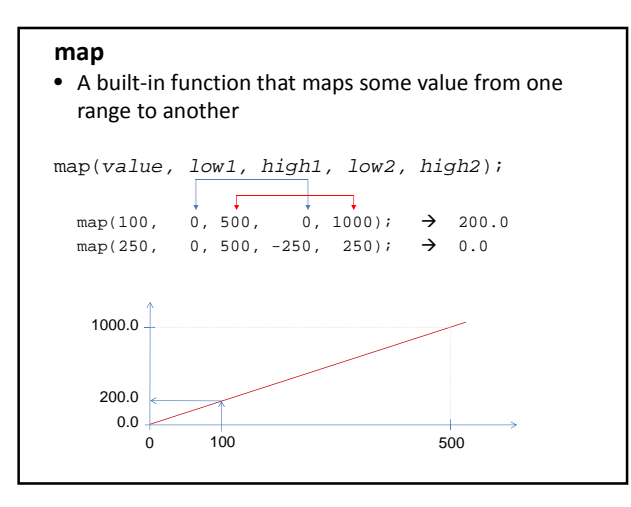

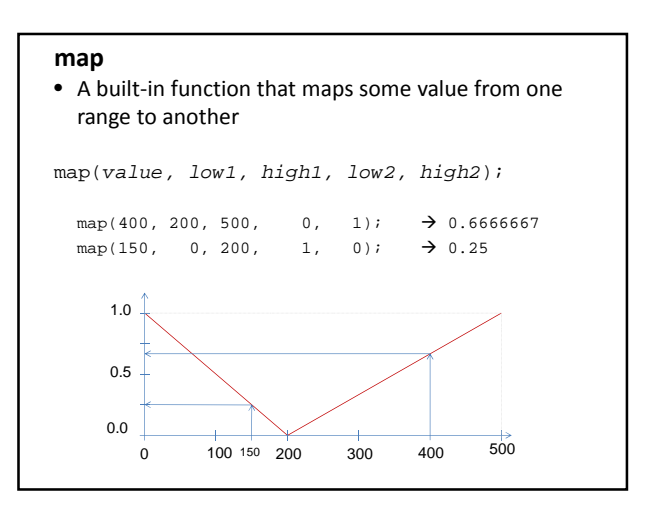

# **Pseudocode**

- When the user clicks the mouse…
	- If the mouse's y-position is above the horizon
		- Use **one map function** to compute a scale factor that converts a range from the horizon to the top of the sketch (0.0) to a value between **0.0 and 1.0**
	- Set the object type to a sky-appropriate thing
	- If the mouse's y-position is below the horizon
		- Use **a second map function** to compute a different scale factor that converts a range from the bottom of the sketch (height) to the horizon to a value between **1.0 and 0.0**
		- Set the object type to a ground-appropriate thing
	- Use the mouse position and scale factor to draw appropriate object(s)

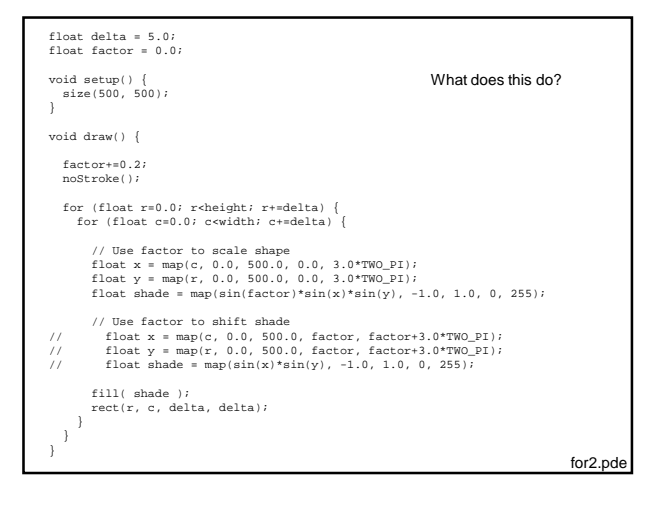